# **SWISSLOS**

# **Regole del gioco biglietto online «Stop'n'Go»**

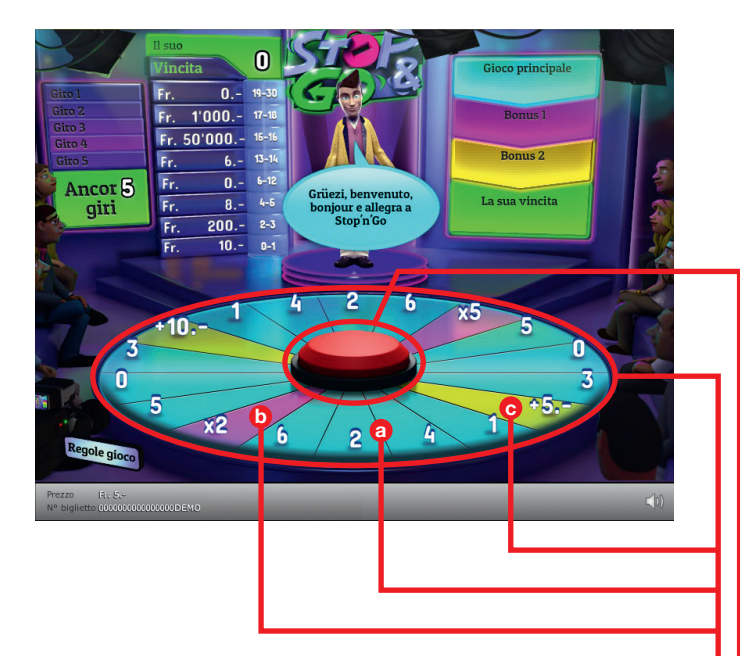

**Esempio: La vincita è di Fr. 35.–**

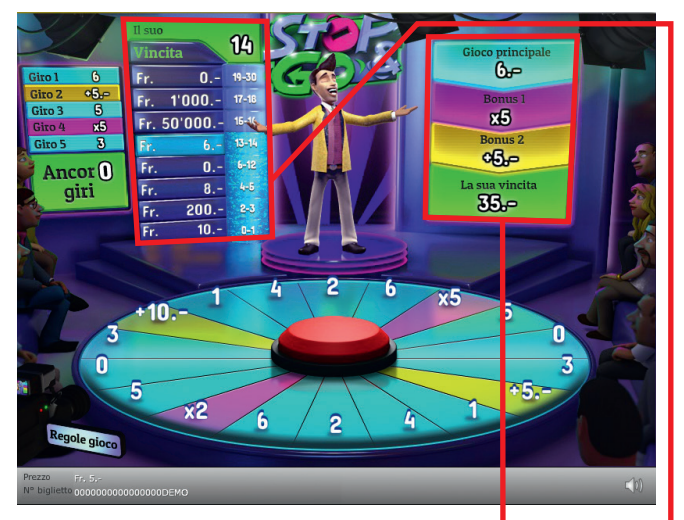

**Stop'n'Go • Tiratura: 400'000 • Prezzo: Fr. 5.– Quota di rimborso delle vincite: 65.10% • Quota di probabilità di vincita: 29.73% • Valore totale della lotteria: Fr. Fr. 2'000'000.–**

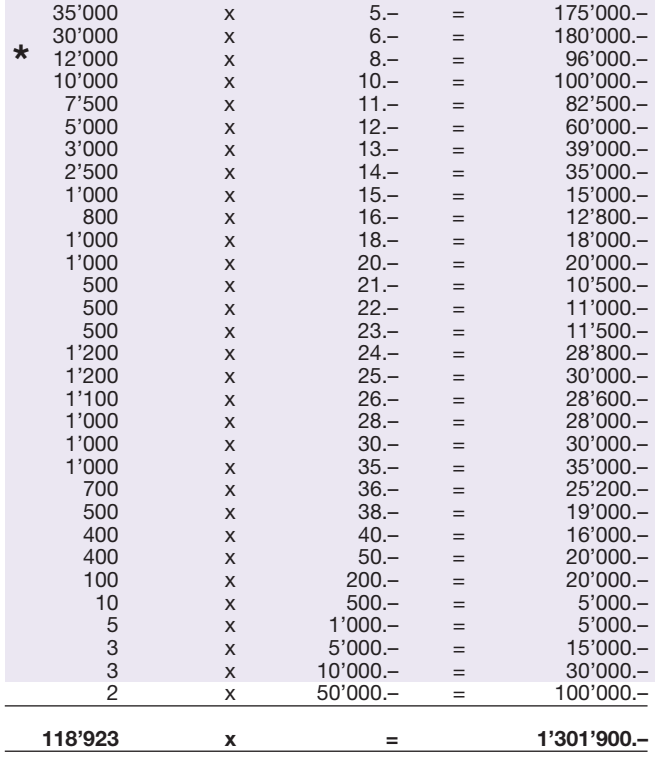

**\* In queste classi di vincita sono possibili anche combinazioni: ad es. Fr. 6.– + Fr. 18.– = Fr. 24.–**

#### **Regole del gioco**

- 1. Cliccare sul tasto rosso per far partire la ruota della fortuna.
- 2. Dopo qualche secondo la freccia inizia automaticamente a girare più lentamente, fermandosi infine su uno dei campi.
- 3. Nel complesso è possibile girare la freccia cinque volte (cinque giri). 4. Significato dei campi:
	- a. Se la freccia si ferma su un campo numerico da 0 a 6, il valore del campo viene addizionato nella tavola segnapunti («Il suo punteggio»).
	- b. Se la freccia si ferma sul campo «Bonus 1» (bonus moltipli catore), il moltiplicatore corrispondente viene riportato nella fascia vincente «Bonus 1» del tabellone.
	- c. Se la freccia si ferma sul campo «Bonus 2» (bonus contanti) la somma in contanti corrispondente viene riportata nella fascia vincente «Bonus 2» del tabellone.
- 5. Per ogni biglietto è possibile ottenere al massimo un Bonus 1 e un Bonus 2.

l 6. L'importo che dopo cinque giri si troverà nel campo di vincita cor rispondente a sinistra della tavola segnapunti, verrà automati camente riportato nella fascia vincente «Gioco principale» del tabellone.

- l 7. La vincita è calcolata secondo la seguente equazione: («gioco principale» \* «Bonus 1») + «Bonus 2» = «vincita totale»
	- 8. Il gioco è terminato quando la ruota della fortuna si sarà fermata per la quinta volta.

È possibile realizzare vincite multiple.

## **Come si gioca**

Per poter giocare al biglietto online «Stop'n'Go» è necessario essere registrati sulla Piattaforma di Gioco Internet (PGI) di Swisslos, conformemente all'art. 3 dei «Prodotti dei biglietti online «Clix»: condizioni generali di partecipazione».

Se si è già registrati sulla PGI è possibile acquistare un biglietto online «Stop'n'Go», cliccando sul tasto della finestra di istruzioni **Acquistalo adesso** . L'importo dell'acquisto sarà addebitato direttamente sull'account di gioco, mentre le vincite saranno accreditate conformemente all'art. 30 e segg. delle «Condizioni per la partecipazione online». È inoltre possibile giocare, in modo gratuito e senza preavviso, alla versione demo del biglietto online, che presenta un piano delle vincite esattamente identico a quello del biglietto vero e proprio. Per la versione demo cliccare sul tasto **Prova gratis il biglietto** . Le vincite realizzate con la versione demo non possono essere pagate.

Cliccando sul simbolo  $\bigtimes \Box$ ) è possibile attivare o disattivare gli effetti sonori del biglietto.

## **Ulteriori disposizioni**

Il biglietto online «Stop'n'Go» è inoltre soggetto alle disposizioni del presente regolamento di gioco, dei «Prodotti dei biglietti online «Clix»: condizioni generali di partecipazione», nonché delle «Condizioni per la partecipazione online».

In caso di contraddizioni, prevalgono le seguenti disposizioni.

Cliccando sul campo **Acquistalo adesso** , sul tasto del biglietto online «Stop'n'Go» compare una finestra con il biglietto online «Stop'n'Go» e le relative istruzioni di gioco. L'importo dell'acquisto viene automaticamente detratto dall'account di gioco del partecipante.

Il partecipante è al corrente che il biglietto online «Stop'n'Go», assegnato secondo il principio di casualità, è stato preventivamente generato dal sistema di gioco interattivo. Questo significa che già prima del momento della vendita ogni biglietto online è codificato con un numero preciso e che i biglietti vincenti vengono preventivamente determinati nel corso di un'estrazione effettuata tramite il sistema di gioco interattivo. Il numero del biglietto é visualizzato sulla finestra in basso del biglietto online; il numero del biglietto è l'unica fonte d'informazione sul risultato della lotteria.

Ne consegue che, con l'acquisto di un biglietto online «Stop'n'Go», il giocatore partecipa a un gioco in denaro, il cui esito non potrà essere determinato né dalla sua abilità, né da una sua decisione, né tanto meno dall'animazione grafica.

Swisslos Interkantonale Landeslotterie Lange Gasse 20, casella postale, CH-4002 Basilea T 0848 877 855, F 0848 877 856 info@swisslos.ch, www.swisslos.ch